## UNIVERSIDADE FEDERAL DO RECÔNCAVO DA BAHIA CENTRO DE CIÊNCIAS AGRÁRIAS, AMBIENTAIS E BIOLÓGICAS LUCAS GABRIEL SOUZA SANTOS

# **ALOCAÇÃO DE PÁTIOS DE ESTOCAGEM EM UM PLANO DE MANEJO FLORESTAL SUSTENTAVEL**

Cruz da Almas 2019

### LUCAS GABRIEL SOUZA SANTOS

# **ALOCAÇÃO DE PÁTIOS DE ESTOCAGEM EM UM PLANO DE MANEJO FLORESTAL SUSTENTAVEL**

Trabalho de Conclusão de Curso apresentado à Universidade Federal do Recôncavo da Bahia como requisito parcial para obtenção do grau de Bacharel em Engenharia Florestal.

Orientador: Prof. Dr. Liniker Fernandes da Silva

Cruz das Almas 2019

### LUCAS GABRIEL SOUZA SANTOS

# ALOCAÇÃO DE PÁTIOS DE ESTOCAGEM EM UM PLANO DE MANEJO **FLORESTAL SUSTENTAVEL**

Trabalho de Conclusão de Curso apresentado à Universidade Federal do Recôncavo da Bahia como requisito parcial para obtenção do grau de Bacharel em Engenharia Florestal.

Orientador: Prof. Dr. Liniker Fernandes da Silva

Aprovado em

 $O($ 

de Fevereiro de 2019

### **BANCA EXAMINADORA**

limit Les 10 -.

Dr. Liniker Fernandes Da Silva Professor Adjunto na Universidade Federal do Recôncavo da Bahia - Cruz das Almas

Dr. Deoelides Ricardo de Souza Professor Associado na Universade Federal do Recôncavo da Bahia - Cruz das Almas

BATON A POOLENG

Professor Adjunto na Universade Federal do Recôncavo da Bahia - Cruz das Almas

#### **AGRADECIMENTOS**

A Deus pоr tеr mе dado saúde е força pаrа superar аs dificuldades.

Gostaria de agradecer imensamente aos meus pais, Iranilda e Anacleto, aos meus irmãos que nunca negaram um apoio durante minha trajetória acadêmica.

A todos os amigos, especialmente Marcela; Ítalo; Catiúrsia; Aldair; Thúlio, meu muito obrigado. Vocês foram fundamentais para minha formação, por isso merecem o meu eterno agradecimento.

A minha namorada Nara, pelo apoio, carinho e incentivo.

Ao orientador Prof. Dr. Liniker Fernandes da Silva, pela orientação, apoio е confiança.

Sou grato a todos os professores que contribuíram com a minha trajetória acadêmica.

A Universidade Federal do Recôncavo da Bahia, que oportunizaram а janela qυе hoje vislumbro um horizonte superior.

#### **RESUMO**

A adoção de novos métodos de Manejo Sustentavél na Floresta Amazônica tem demostrado que é possível explorar os recursos florestais de forma economicamente viavél e ao mesmo tempo garantir a manuntenção da sua estrutura e função ecologica. Objetivou-se com este trabalho através da combinação das técnincas de analise espacial de SIG e da pesquisa operacional propor a minimização dos custos da abertura de pátios de estocagem de madeira e dos custos de arrastes das árvores através de dois cenários de modo que auxilie na tomada de decisão. O processamento dos dados geográficos foi realizado no software *ArcGis* 10.2 ® e a pesquisa operacional para alocação dos pátios de estocagem foi desenvolvida no Solver IBM ILOG CPLEX 12.6. Os resultados encontrados propuseram a localização ótima dos pátios com redução dos custos de abertura e de arraste para os cenários I e II. Foram alocados 86 pátios no cenário I e 30 no cenário II sendo possível observar como o modelo se comporta quando uma nova situação é imposta. Conclui-se que as técnicas utilizadas apresentam grande potencial na solução de problemas desse tipo, e a sua eficacia em auxiliar nas tomadas de decisões em áreas de Manejo Florestal Sustentavel.

Palavras-chave: Manje Florestal; Geoprocessamento; Pesquisa operacional

#### **ABSTRACT**

The adoption of new methods of Sustainable Management in the Amazon Forest has demonstrated that it is possible to exploit forest resources economically viable and at the same time ensure the maintenance of its ecological structure and function. The objective of this work is to combine the techniques of spatial analysis of GIS and operational research to propose the minimization of the costs of the opening of wood storage yards and the costs of tree trawling through two scenarios in a way that assists in making decision. Geographic data processing was performed in ArcGIS 10.3 ® software and the operational research for allocation of storage yards was developed in the IBM ILOG CPLEX 12.6 Solver. The results found proposed the optimal location of the yards with reduction of the opening and drag costs for scenarios I and II. 86 patios were allocated in scenario I and 30 in scenario II and it was possible to observe how the model behaves when a new situation is imposed. It is concluded that the techniques used present great potential in the solution of problems of this type, and their effectiveness in assisting in decision making in areas of Sustainable Forest Management.

Keywords: Forest Management; Geoprocessing; Operational Research

### **LISTA DE FIGURAS**

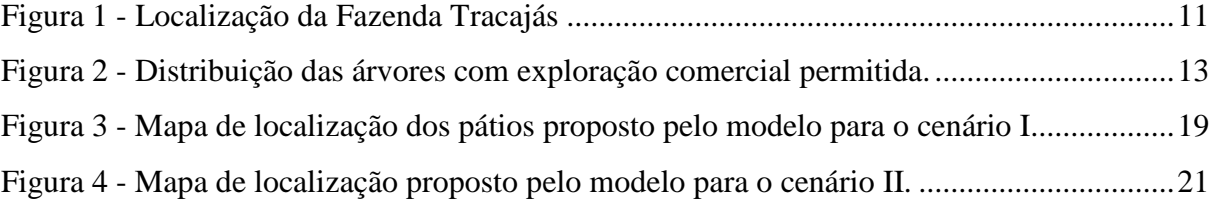

### **LISTA DE TABELAS**

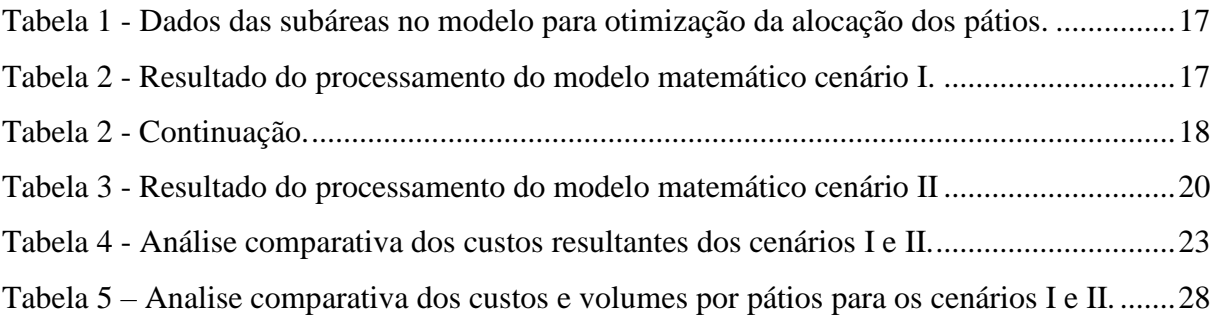

# **SUMÁRIO**

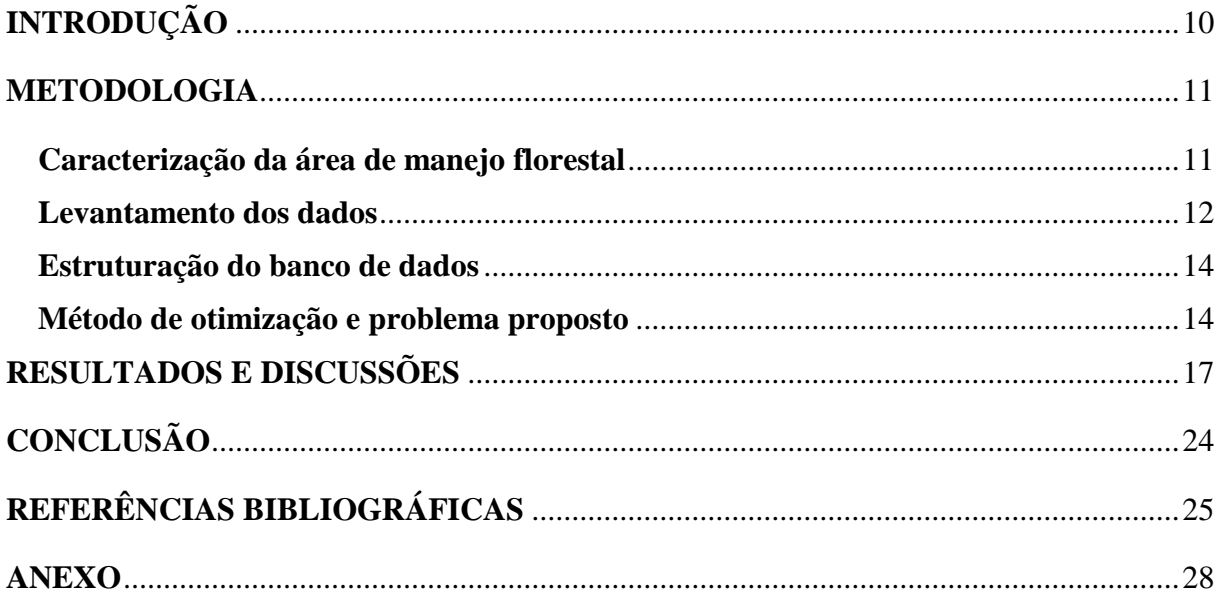

### <span id="page-9-0"></span>**INTRODUÇÃO**

A cobertura florestal da Amazônia é uma das últimas extensões contínuas de florestas tropicais úmidas - sendo retentora do maior reservatório da biodiversidade global, destaca-se ainda a sua importância em aspectos socioambientais, econômicos e políticos em todo mundo, no entanto a mesma ainda tem tido seus recursos explorados em grande parte de forma não sustentável (PINTO et al., 2002; OLIVEIRA, AMARAL, 2004; ALBAGLI, 2010). A comercialização da madeira está entre as principais atividades econômicas de alguns municípios da Amazônia e quando realizada sem manejo adequado traz uma série de impactos negativos que acarretam em danos e desperdícios nos remanescentes florestais transformandoos em degradados, de baixo valor comercial e reduzindo a sua capacidade de regeneração (PINTO et al., 2002, BROZA, 2012). Nesse sentido a adoção do Manejo Florestal Sustentável tem se tornado uma alternativa viável, pois visa a disponibilização dos recursos florestais ao longo do tempo, através de um conjunto de princípio, técnicas e normas que garantem a ordenação dos fatores de produtividade e rendimento de forma a alcançar as metas estabelecidas gerando benefícios socioambientais e econômicos (HIGUCH, 1994). No entanto para aceitação do mesmo faz-se necessário compreender as diferentes atividades envolvidas afim de auxiliar no processo das tomadas de decisões.

Convencer os produtores que o manejo de baixo impacto pode reduzir os custos de maneira significativa é um grande desafio (BRAZ e d'OLIVEIRA, 2001). Logo ressalta-se a importância da realização de pesquisas que detalhem as técnicas de planejamento e que tenha como princípio redução dos custos que incidam nas atividades de exploração, e de mitigação dos eventuais danos residuais nas florestas naturais. Dentre as atividades da exploração florestal a abertura de pátios de estocagem têm grande importância, em função do seu grau de impacto e dos altos custos envolvidos, sendo que a localização precisa destes influêciará na disposição da estradas e no alto rendimento da operação de arraste podendo superar 50 m<sup>3</sup>/hora máquina, enquanto os melhores resultados em florestas tropicais ficam em torno de 30 m<sup>3</sup>/hora (FIGUEREIDO, 2008; BRAZ, et al., 2018).

No entanto para alcançar esses resultados nas operações florestais é necessário o uso combinado de técnicas e ferramentas no planejamento florestal no processo denominado de Modelo Digital de Exploração (Modeflora), na qual destacam-se o Sistema de Informação Geografica (SIG), Sensoriamento Remoto e a Pesquisa Operacional, conforme observado em Figueiredo et al. (2007) e Silva et al. (2018). O uso dessas tecnologias tem tornado as atividades de exploração cada vez mais critériosas e tomado lugar de destaque em trabalhos de otimização por conseguir adaptar-se a heteregeneidade dos diferentes ambientes (BRAZ et al., 2013). Braz et al., (2007) salienta ainda que, uma vez que as distribuição dos pátios quando feita com base na posição real da ávores diminuíra a distância média de arraste e reduzira o tempo desta atividade.

Diante do exposto, o objetivo deste trabalho é, através da combinação das técnincas de analise espacial de SIG e da pesquisa operacional, propor a minimização dos custos da abertura de pátios de estocagem de madeira e dos custos de arrastes das árvores através da comparação entre dois cenários, de modo que auxilie na tomada de decisão.

#### <span id="page-10-0"></span>**METODOLOGIA**

#### <span id="page-10-1"></span>**Caracterização da área de manejo florestal**

A área de estudo é uma Unidade de Manejo Florestal (UMF) localizada na Fazenda Tracajás, empresa Nova Era Agroflorestal, no município de Paragominas, Sudeste do estado do Pará, Brasil (Figura 1). Segundo o IBGE (2017) o município possui um território de 19.342,254 km².As principais atividades econômicas do município são a criação de gado bovino, exploração de madeira, manejo florestal, reflorestamento, cultivo de soja (e outros grãos) e mineração de bauxita (PINTO et al. 2009). O clima é classificado como tropical chuvoso com estação seca bem definida (Aw) segundo Köppen, caracterizado pela intensa precipitação pluviométrica com uma média anual de 1805 mm. A fitosionomia identificada da região é floresta ombrófila densa de terra firme em estádio de sucessão primária (clímax) conforme SOUZA et al. (2004). Os solos predominantes da região são: latossolo amarelo, argissolo amarelo, plintossolos, gleissolos e neossolos (RODRIGUES, 2003).

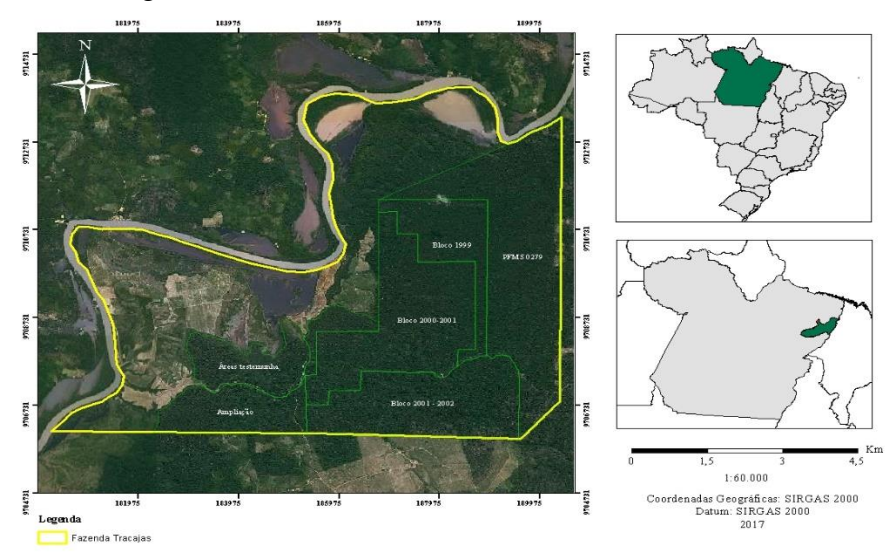

Figura 1- Localização da Fazenda Tracajás

#### <span id="page-11-0"></span>**Levantamento dos dados**

Os dados utilizados foram obtidos por meio de um inventario florestal 100% (SOUZA et al. 2014), no qual obteve-se as coordenadas geográficas e os volumes estimados do fuste de todas as árvores com diâmetro à altura do peito (DAP) acima de 50 cm (diâmetro mínimo de corte permissível) de acordo os critérios estabelecidos pelo IBAMA (Instruções Normativas/MMA nº 4 e 5, ambas de 11 de dezembro de 2006) e CONAMA (Resolução de nº 406, de 02 de fevereiro de 2009), num total de 55 espécies com potencial comercial em 490 hectares divididos em 49 unidades de trabalho com 10 hectares cada.

A partir dos dados do inventario as árvores foram identificadas, distinguindo-se em árvores: matrizes; localizadas em áreas de proteção ambiental e as selecionadas para corte respectivamente (SOUZA et al. 2004). Cada uma das unidades de trabalho fora estratificada em áreas homogêneas classificados em baixo (Classe I) médio (Classe II) e alto (Classe III) de acordo o seu estoque volumétrico. Foram categorizados 3.294 indivíduos como exploráveis, correspondendo a um volume total de 17.471,07 m<sup>3</sup> conforme Instrução Normativa SEMA nº 5 de 10/09/2015, do estado do Pará – intensidade de corte: o total máximo de 30 m<sup>3</sup> por hectare do volume das árvores das espécies selecionadas para corte, dentro de cada unidade de trabalho. A Figura 2 mostra a distribuição das árvores exploráveis no bloco 2001-2002.

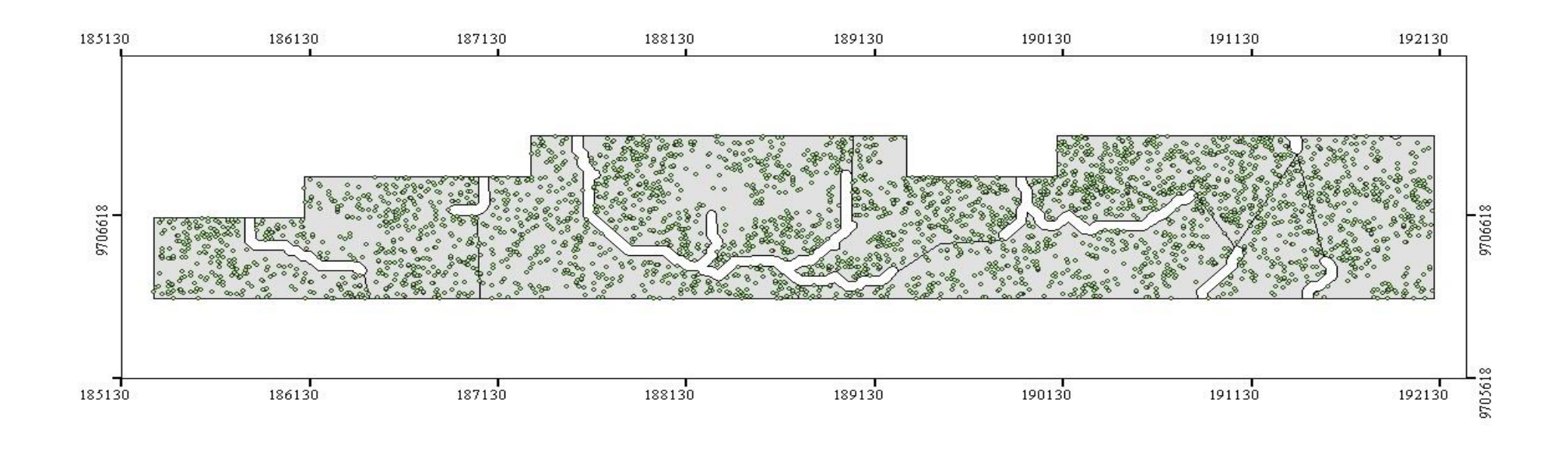

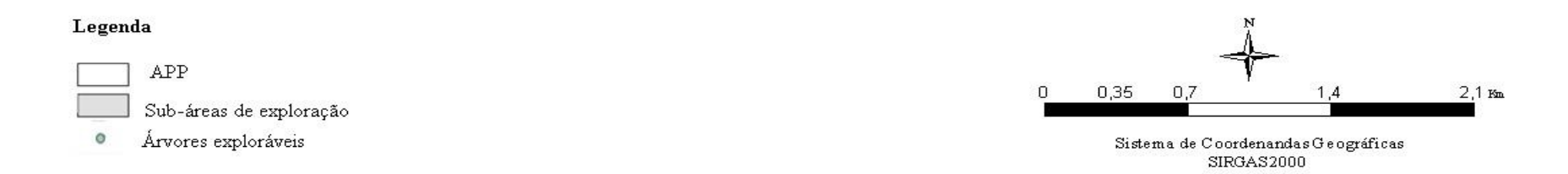

Figura 2 – Distribuição das árvores com exploração comercial permitida.

#### <span id="page-13-0"></span>**Estruturação do banco de dados**

Estruturou-se uma matriz com todos os dados do inventário feita no software *Microsoft Office, Excel* v. 2016, e para o processamento dos dados geográficos usou-se o software *ArcGis*  10.2 ®. O computador utilizado para o processamento possui sistema operacional de 64 bits, *Windows* 10, processador Intel® Core ™ i3-M 380, CPU 2.53GHz, e memória RAM de 4GB.

#### <span id="page-13-1"></span>**Método de otimização e problema proposto**

O problema de otimização em analise neste estudo foi o Problema das p-medianas capacitado (PPMC) via programação linear inteira. O modelo descreve um problema que dado um conjunto de *n* clientes, no qual cada um possui um peso (demanda) diferente e deseja-se particionar estes conjuntos em *p* agrupamentos disjuntos (instalações) de tal forma que a soma da distância total dentro de cada agrupamento seja minimizada e a capacidade não seja ultrapassada (ARAKARI e LORENA, 2006).

#### **Cálculos dos custos**

Os dados tabulados continham a identificação das árvores (A1, A2, A3..;.An); identificação dos possíveis pátios (P1, P2, P3, ...; Pn), os custos de arraste entre cada árvore e cada possível pátio com valores em dólar (US\$), os volumes de cada árvore (m<sup>3</sup>) e o custo de abertura dos pátios de US\$ 40,91.

Para o cálculo do custo arraste por metro linear primeiro foram obtidos os tempos dos arrastes dá árvore *i* para o pátio *j* considerando a operação de ida e volta mais o engate e desengate da tora, em seguida multiplico pelo custo horário de um Skidder de pneus (Caterpillar 525), usado nas operações de arraste com guincho e gancho com um total de US\$ 39,19 na Amazônia Oriental (HOLMES, 2004) .

#### **Função Objetivo**

A Função objetivo proposta busca minimizar o somatório dos custos de abertura dos pátios de estocagem e os custos dos deslocamentos das árvores *i* até os pátios *j*. O modelo matemático demonstrado na equação (1) foi adaptado para solucionar o problema de alocação de pátios de estocagem (MARTINHAGO, 2012).

*F0: Min (USS)* 
$$
\sum_{j=1}^{N} C Y j + \sum_{j=1}^{M} \sum_{j=1}^{N} A d i j X i j
$$
 (1)

 $Xij \begin{cases} 1, \text{se árvore } i \text{ será deslocada até o pátio } j \end{cases}$ 0 , caso contrário  ${Yj}_{0}^{(1)}$  se o pátio *j* está aberto;

0 , caso contrário

Onde:

*i* -são as árvores escolhidas a partir do inventário florestal 100% da área estudada (SOUZA et al., 2014).

- *j –* são os possíveis pátios obtidos através da análise geográfica.
- *C –* Custo constante de construção de um pátio (US\$);
- *A*  Custo constante do arraste por metro linear (US\$);
- *dij*  Distância euclidiana entre a árvore "i" e o pátio "j" (em metros).

#### **Restrições**

(1) Restrição de rota única: Assegura que cada árvore seja destinada a somente um pátio de estocagem:

$$
\sum\nolimits_{j}^{N}Xij=1\ \forall i
$$

(2) Restrição de capacidade: Assegura que o pátio não deverá exceder o volume de 700m³ máximo de capacidade estabelecido:

$$
\sum_{I}^{M}ViXij\leq700,\forall j
$$

Onde:

*Vi* é o volume de madeira da árvore "i". Este valor foi obtido através do inventário florestal.

*700* é o volume máximo em metros cúbicos de madeira que o pátio comporta utilizados no presente estudo.

(3) Restrição de ligação: Assegura a ligação da árvore ao pátio:

 $X_{ij} - Y_j \leq 0$ 

(4) Restrições binárias: Restrições do modelo de programação linear inteira, as variáveis de decisão assumirão os valores 0 ou 1.

$$
X_{ij} = \{0:1\} \,\forall i; \forall j
$$

$$
Yj = \{0:1\} \,\forall i; \forall j
$$

No cenário II foi inserida uma quinta restrição, que estabeleceu um limite máximo de pátios que podem ser abertos pelo modelo, para obtenção deste limite foi seguido o método descrito por Martinhago (2012) e Silva (2015) através da equação a seguir.

Número de pátios = 
$$
\frac{\sum \text{Volume árvores}}{\text{Capacidade máxima do pátio}}
$$

(5) Restrição para número de pátios: Garante que não seja aberto pátios além do estabelecido

$$
\sum_{j=1}^{N} Yj = P
$$

 O processamento do modelo de programação linear inteira foi desenvolvido no Solver IBM ILOG CPLEX 12.6 utilizando o algoritmo *branch and cut*.

A localização espacial para a instalação dos pátios de estocagem teve como critérios aspectos técnicos, baseado na declividade do terreno e presença de área de preservação permanente (APP). O Bloco 2001-2002 em estudo possui um total de 3.294 individuos e 1.969 possíveis pátios valores que gerariam um número elevado de variaveis de decisões e restrições tornando este problema inacessivel devido ao tempo computacional. Para evitar este problema, o bloco foi dividido em nove áreas menores.

#### <span id="page-16-2"></span>**RESULTADOS E DISCUSSÕES**

A Tabela 1 apresenta os dados de entrada do modelo assim como os números de variáveis.

| <b>Subáreas</b> | Área<br>(ha) | <b>Volume</b><br>$(m^3)$ | $N^{\mathrm{o}}$ de<br>árvores | Nº de Possíveis<br>pátios | $N^{\circ}$ de<br>variáveis |
|-----------------|--------------|--------------------------|--------------------------------|---------------------------|-----------------------------|
| 1               | 62,01        | 1.852,282                | 345                            | 424                       | 146.704                     |
| $\overline{2}$  | 103,88       | 3.112,839                | 559                            | 290                       | 162.401                     |
| 3               | 27,62        | 827,631                  | 163                            | 235                       | 38.540                      |
| $\overline{4}$  | 73,38        | 2.200,364                | 370                            | 429                       | 159.159                     |
| 5               | 61,53        | 1.862,560                | 360                            | 117                       | 42.237                      |
| 6               | 89,54        | 2.686,042                | 547                            | 164                       | 89.872                      |
| 7               | 70,96        | 2.128,617                | 372                            | 159                       | 59.307                      |
| 8               | 62,12        | 1.878,251                | 353                            | 123                       | 43.542                      |
| 9               | 37,02        | 922,485                  | 225                            | 28                        | 6.328                       |

<span id="page-16-0"></span>Tabela 1 - Dados das subáreas no modelo para otimização da alocação dos pátios.

**Volume (m³):** Intensidade máxima de corte de 30m³/há por unidade de trabalho de acordo Instrução Normativa SEMA nº 5 de 10/09/2015, do estado do Pará.

Dentre os 1.969 possíveis pátios, no cenário I foram selecionados para serem abertos 86, de modo que não excedesse a capacidade máxima de cada pátio. Na Tabela 2 é possível observar que as subáreas 2 e 6 apresentaram os maiores números de pátios abertos sendo 15 e 13 e os mais altos valores da Função objetivo 4.668,982 e 4.880,97 respectivamente. Também é possível observar que os valores resultantes da função objetivo demonstram que a mesma varia em decorrência do tamanho da área e o do volume de madeira.

4 12 25; 32; 41; 58; 94; 107; 209; 262; 291; 303; 315; 424 75,6 3.399,15

5 9 14; 21; 33; 38; 41; 62; 70; 84; 106 42,99 3.182,414

| Subárea P |    | Pátios escolhidos                                                  | $T(s)$ F.O (US\$) |
|-----------|----|--------------------------------------------------------------------|-------------------|
|           | 10 | 34; 77; 86; 102; 167; 218; 248; 276; 388; 390                      | 76,2 2.991,946    |
|           |    | 15 5; 31; 39; 49; 74; 90; 93; 97; 99; 226; 229; 241; 254; 262; 275 | 87,6 4.668,982    |
|           |    | 81; 94; 164; 167; 212                                              | 31,93 1.458,352   |

<span id="page-16-1"></span>Tabela 2 - Resultado do processamento do modelo matemático cenário I.

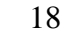

| Subárea | $\mathbf{P}$ | Pátios escolhidos                                     | $T(s)$ F.O (US\$) |
|---------|--------------|-------------------------------------------------------|-------------------|
| 6       | 13           | 0; 13; 14; 24; 26; 59; 60; 74; 93; 100; 104; 108; 139 | 63.6 4.880.97     |
|         | <b>Q</b>     | 14; 26; 40; 47; 51; 86; 122; 123; 147                 | 43.96 3.806,861   |
| 8       | 9            | 6; 10; 11; 19; 38; 85; 86; 96; 107                    | 39.2 3.258,894    |
| Q       | 4            | 6;15;19;25                                            | 12.19 2.099,24    |

<span id="page-17-0"></span>Tabela 2 - Continuação.

A quantidade de pátios abertos demonstra de forma clara o comportamento do modelo. Como o custo do arraste é o mais oneroso, a adoção de um novo pátio reduz distância dos deslocamentos e favorece a diminuição da função objetivo. De acordo Silva (2015) isso pode ocorrer devido a distribuição uniforme das localizações das árvores, no entanto, pode também influenciar na abertura de mais estradas florestais. Isaac Júnior (2014) salienta que quanto mais pátios estiverem disponíveis para o armazenamento de toras o resultado será a redução dos custos de deslocamento árvore/pátio.

Os locais abertos para instalação de pátios de estocagem, em cada subárea para o cenário I são apresentados na Figura 3. Pode ser observado no mapa a seguir que os locais com mais concentrações de árvores foram priorizados pelo modelo para abertura dos pátios, entretanto nas subáreas 5 e 8 foram alocados pátios muito próximos entre si.

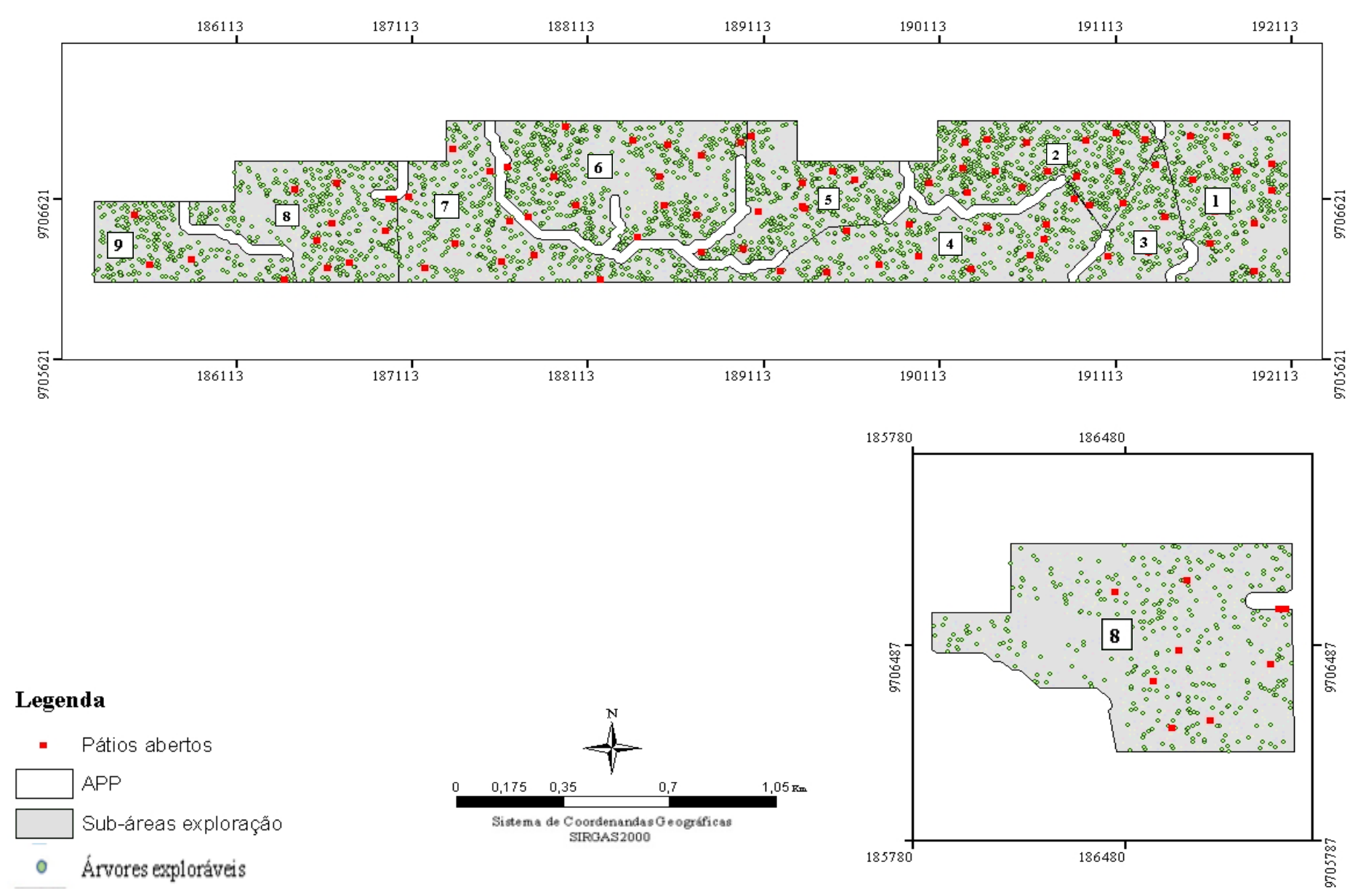

Figura 3 -Mapa de localização dos pátios proposto pelo modelo para o cenário I.

No cenário II (Tabela 3) foi observada uma redução significativa no número de pátios, dos 1.969 possíveis pátios foram selecionados para serem abertos 30 visando estocaras árvores colhidas, de modo que não excedesse a capacidade máxima de cada pátio.

Na subárea 2 foram selecionados cinco pátios, mantendo-se com os maiores números abertos em relação as outras, esse padrão ocorre, pois, nesta subárea contém o maior volume de metro cúbicos madeira e também por ter as maiores dimensões em hectares. Em seguida as subáreas 4; 6 e 7 ambas abriram quatro pátios, os valores da Função Objetivo 5.112,54; 3.867,31; 5.767,21 e 4.095,48 respectivamente.

| Subárea        | P                      | Pátios escolhidos     | $\mathbf{T}\left( \mathbf{s}\right)$ | <b>F.O.</b> |
|----------------|------------------------|-----------------------|--------------------------------------|-------------|
|                | 3                      | 235; 226; 95          | 192,0                                | 3.443,81    |
| $\overline{2}$ | 5                      | 60; 88; 116; 254; 260 | 331,2                                | 5.112,54    |
| 3              | 2                      | 106; 182              | 35,93                                | 1.587,80    |
| $\overline{4}$ | $\overline{4}$         | 32; 130; 211; 230     | 256,2                                | 3.867,31    |
| 5              | 3                      | 20; 42; 73            | 61,8                                 | 3.555,20    |
| 6              | $\overline{4}$         | 14; 24; 96; 139       | 512,4                                | 5.767,21    |
| 7              | $\boldsymbol{\Lambda}$ | 14; 45; 49; 144       | 123,0                                | 4.095,48    |
| 8              | 3                      | 9;76;104              | 90,0                                 | 3.652,52    |
| 9              |                        | 19; 25                | 29,05                                | 2.502,99    |

<span id="page-19-0"></span>Tabela 3 - Resultado do processamento do modelo matemático cenário II

Houve um aumento do tempo de processamento em relação ao cenário após ser inserida uma nova restrição. Os locais abertos para instalação de pátios de estocagem, em cada subárea para o cenário II são apresentados na Figura 4. Após a ter inserido restrição (5) observa-se que os pátios ficaram mais distribuídos nas subáreas, evitando assim que pátios fossem alocados muitos próximos um do outro como ocorrido no cenário anterior.

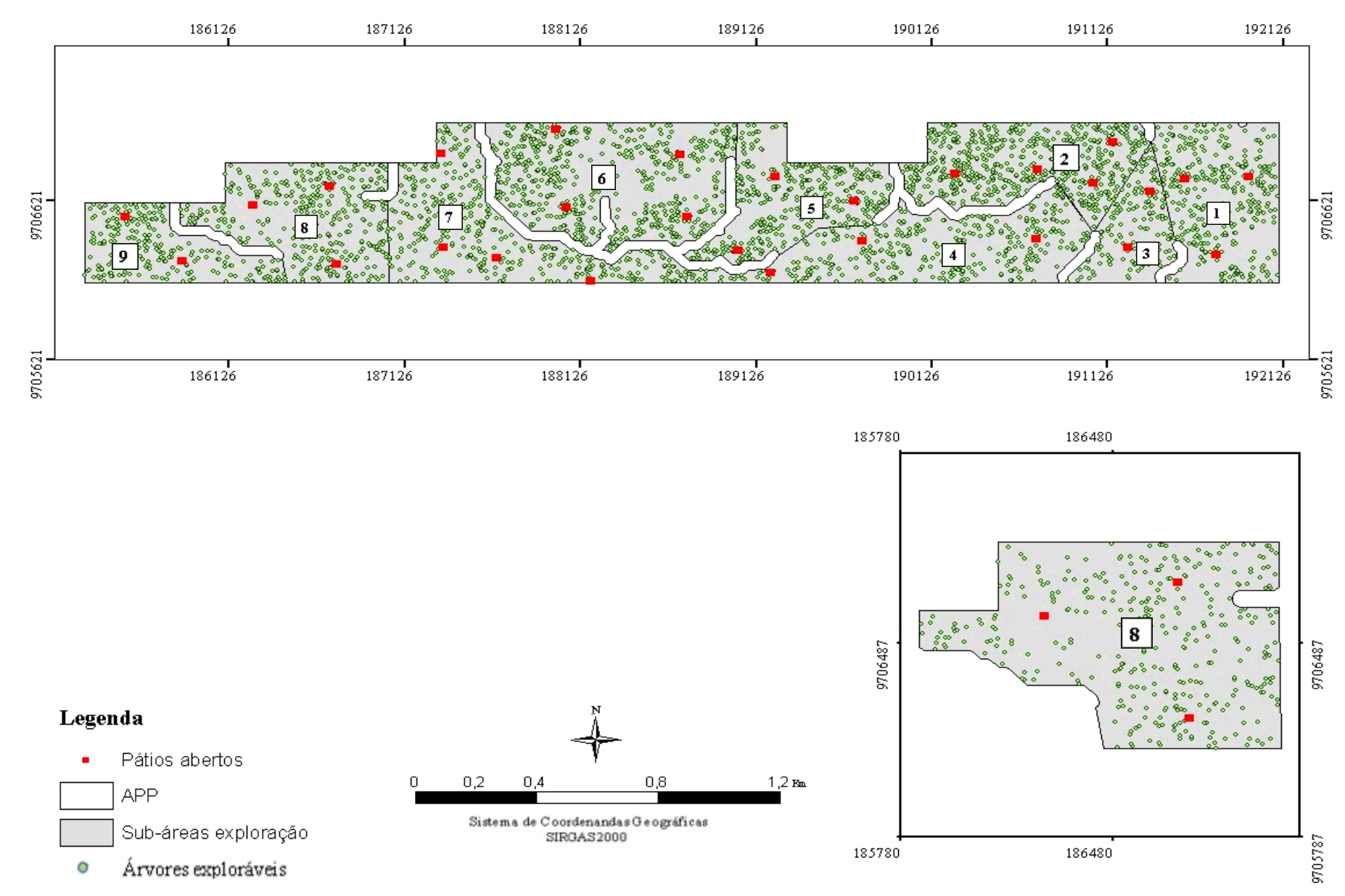

Figura 4 - Mapa de localização proposto pelo modelo para o cenário II.

No cenário I volume dos pátios variou de 78,37 a 495,33 m³, com um volume médio de 396,8 m³ devido à grande disponibilidade de pátios é visto que, a diferença do volume de madeira é maior comparado com o resultado do cenário II que teve um mínimo de 328,549m<sup>3</sup>e máximo de 699,99m³ de madeira e um volume médio de 582,369m³. Em relação aos custos de arraste por pátio o menor valor encontrado no cenário I foi de US\$ 107,52 e o maior US\$ 1.083,27 o custo médio de arrastes dos 86 pátios foi de US\$ 310.39. No cenário II o menor custo foi de US\$ 601,16 e o maior de US\$ 1.520,88, o custo médio de arraste para os 30 pátios selecionados no modelo foi de US\$ 1.078,58. Esses dados podem ser conferidos com mais detalhes na tabela 5 (ANEXO 1).

Na Tabela 4 é feita uma comparação dos cenários I e II apresentando os valores dos diferentes custos obtidos pelo modelo para cada subárea: custo do arraste; custo da abertura dos pátios; custo total e a diferença dos totais entre os cenários. Observa-se que o custo total aumentou do cenário I para o II após a restrição de limite máximo de pátios, destacando-se a diferença de US\$ 129,45 na subárea 3 e de US\$ 886,24 na subárea 6. Como o primeiro cenário gerou um maior número de pátios a ser a abertos era de se esperar que os custo de arraste fossem menores e os custo com pátios fossem maiores em comparação com o segundo cenário. Salienta-se que essa variação é decorrente do tamanho de cada subárea, da distribuição e do número de árvores exploráveis.

|                 | Resultado do cenário do I |                      |              |                    |                  | Resultado do cenário do II |              |                    |               |
|-----------------|---------------------------|----------------------|--------------|--------------------|------------------|----------------------------|--------------|--------------------|---------------|
| <b>Subáreas</b> | $N^{\rm o}$               | <b>Custo arraste</b> | Custo pátios | <b>Custo total</b> | $N^{\mathrm{o}}$ | <b>Custo arraste</b>       | Custo pátios | <b>Custo total</b> | Diferença dos |
|                 | <b>Pátios</b>             | (US\$)               | (US\$)       | (US\$)             | <b>Pátios</b>    | (US\$)                     | (US\$)       | (US\$)             | custos totais |
|                 | 10                        | 2.582,85             | 409,10       | 2.991,95           | 3                | 3.321,08                   | 122,73       | 3.443,81           | 451,86        |
| 2               | 15                        | 4.055,33             | 613.,65      | 4.668,98           | 5                | 4.907,99                   | 204,55       | 5.112,54           | 443,55        |
| 3               | 5                         | 1.253,80             | 204,55       | 1.458,35           | $\overline{2}$   | 1.505,98                   | 81,82        | 1.587,80           | 129,45        |
| $\overline{4}$  | 12                        | 2.908,23             | 490,92       | 3.399,15           | $\overline{4}$   | 3.703,67                   | 163,64       | 3.867,31           | 468,16        |
| 5               | 9                         | 2.814,22             | 368,19       | 3.182,41           | 3                | 3.432,47                   | 122,73       | 3.555,20           | 372,78        |
| 6               | 13                        | 4.349,14             | 531,83       | 4.880,97           | $\overline{4}$   | 5.603,57                   | 163,64       | 5.767,21           | 886,24        |
| 7               | 9                         | 3.438,67             | 368,19       | 3.806,86           | $\overline{4}$   | 3.931,84                   | 163,64       | 4.095,48           | 288,62        |
| 8               | 9                         | 2.890,70             | 368,19       | 3.258,89           | 3                | 3.529,79                   | 122,73       | 3.652,52           | 393,63        |
| 9               | $\overline{4}$            | 1.935,60             | 163,64       | 2.099,24           | $\overline{2}$   | 2.421,17                   | 81,82        | 2.502,99           | 403,75        |

Tabela 4 - Análise comparativa dos custos resultantes dos cenários I e II.

<span id="page-22-0"></span>Nº pátios - Resultado do processamento do modelo; Custo arraste (US\$) - custo do metro linear árvore/pátios ; Custo pátios (US\$)- Custo de abertura dos pátios (multiplicou o preço de abertura do pátio US\$ 40,91 pelo número de pátios abertos na subárea); Custo total - Somatório do custo do arraste com custo pátios

A pesquisa operacional baseia-se na relação de objetivos que se almeja alcançar diante das restrinçõe impostas, reunindo todas as váriaveis de importancia na modelagem, para então buscar uma solução viavél e condizente com a realidade (SILVA, 2015). No entanto a exatidão do modelo quando aplicada a problemas com números relativamente grande de variaveis, faz com que, o algoritimo se torne inviavel devido a sua natureza combinatorial e ao tempo requerido para o processamento da solução (MARTINHAGO, 2012).

No presente estudo foi possível observar como o modelo se comporta quando uma nova situação é imposta. Através dos resultados os diferentes cenários apresentaram variações entre si, podendo-se destacar a diferença no número de pátios abertos entre ambos que foi de 56. Observa-se que enquanto o cenário I apresenta a maior quantidade de pátios, resultando em uma minimização das distancias médias de arrastes das árvores, e consequentemente redução de custos e menores impactos causados pela operação. No entanto é cabível verificar se esta quantidade de pátios pode ocasionar em maiores danos aos remanescentes florestais, por outro lado o cenário II propôs um menor de número de pátios, resultando em um aumento nas distancias médias arraste e por isso os custos foram maiores em relação ao I.

Segundo Braz et al. (2001) a localização imprecisa dos pátios de estocagem é um dos fatores limitantes da operação de arraste, que é uma das atividades mais onerosas, não podendo de forma alguma ser negligenciada pois o planejamento do arraste pode aumentar a produtividade de 50% a 100%. Tal fato aumenta a importância do presente estudo.

#### <span id="page-23-0"></span>**CONCLUSÃO**

Os modelos estudados propuseram a alocação ótima dos pátios com redução dos custos, demonstrando que as técnicas utilizadas tem grande potencial na soluções de problemas desses tipos, e a sua eficacia em auxiliar nas tomadas de decisões em áreas de Manejo Florestal Sustentavel na Amazonia.

• Recomendações:

Com os resultados obtidos, não é possível afirmar com plena certeza qual cenário seria o mais viavél do ponto vista ambiental e econômico. Recomenda-se que, outros cenários sejam analisados com diferentes restrições e outros custos, como o de abertura de estradas sejam inclusos, assim como avaliação do grau de impacto, mais estradas e pátios com menores arrastes ou a redução do número de estradas e pátios com maiores distancias de arrastes.

### <span id="page-24-0"></span>**REFERÊNCIAS BIBLIOGRÁFICAS**

ARAKAKI, R. G. I.; LORENA, L. A. N**. Uma heurística de localização-alocação (HLA) para problemas de localização de facilidades.** Produção. São Paulo, v. 16, n. 2, p. 319-328 2006.

BRASIL. Instrução Normativa MMA nº 4, de 11 de dezembro de 2006. **Dispõe sobre a Autorização Prévia à Análise Técnica de Plano de Manejo Florestal Sustentável-APAT, e dá outras providências**., 2006. Disponível em: <http://www.mma.gov.br/estruturas/pnf/\_arquivos/in%20mma%2004-06.pdf> Acesso em: 24 janeiro 2019.

BRASIL. Instrução Normativa MMA nº 5, de 11 de dezembro de 2006**. Dispõe sobre procedimentos técnicos para elaboração, apresentação, execução e avaliação técnica de Planos de Manejo Florestal Sustentável-PMFSs nas florestas primitivas e suas formas de sucessão na Amazônia Legal, e dá outras providências**., 2006. Disponível em: <http://www.mma.gov.br/estruturas/pnf/\_arquivos/in%20mma%2005-06.pdf> Acesso em: 24 janeiro 2019.

BRASIL. Resolução nº 406, de 02 de fevereiro de 2009. **Estabelece parâmetros técnicos a serem adotados na elaboração, apresentação, avaliação técnica e execução de Plano de Manejo Florestal Sustentável PMFS com fins madeireiros, para florestas nativas e suas formas de sucessão no bioma Amazônia.**, 2009. Disponível em: <http://www.mma.gov.br/port/conama/res/res09/res40609.pdf>. Acesso em: 24 janeiro 2019.

BRAZ, E. M. et al. **Densidade ótima de estradas para a exploração em plano de manejo floresta**l. In: Embrapa Florestas-Artigo em anais de congresso (ALICE). In: Seminário de Colheita e Transporte de Madeira, 18., 2018, Ribeirão Preto. Anais. Brasília, DF: Embrapa; Colombo: Embrapa Florestas, 2018.

BRAZ, E. M.; et al. **Manejo de precisão em florestas naturais**. Agricultura de Precisão: resultados de um novo olhar. 2013

BRAZ, E. M; D'OLIVEIRA, M. V. **Planejamento da extração madeireira dentro de critérios econômicos e ambientais.** Embrapa Acre, 2001.

BROZA, K. T. et al. **Etapas do planejamento do projeto MODEFLORA em SIG livre**. Seminário de Atualização em Sensoriamento Remoto e Sistemas de Informações Geográficas Aplicados à Engenharia Florestal. Curitiba: FUPEF. 2012.

FIGUEIREDO, E. O.; LIMA, Q. S. D. **Coeficientes técnicos para o inventário e manejo florestal com emprego do Modelo Digital de Exploração Florestal (MODEFLORA)**. Embrapa. Rio Branco, p. 19. 2008.

HIGUCHI, N. **Utilização e manejo dos recursos madeireiros das florestas tropicais úmidas.** Acta Amazonica. Manaus, v. 24, n. 3-4, p. 275-288, 1994.

HOLMES, T. P. et al. **Custos e Benefícios Financeiros da Exploração Florestal de Impacto Reduzido em Comparação à Exploração Florestal Convencional na Amazônia Oriental**. Fundação Floresta Tropical – FFT. Belém, p. 66. 2004. (2ª edição).

IBGE. IBGE - Cidades, Pará, Paragominas. **Site do IBGE**, 2017. Disponível em: <http://cod.ibge.gov.br/EMX>. Acesso em: 10 janeiro 2019.

ISAAC JÚNIOR, M. A. et al. **Alocação de pátios de armazenamento de madeira em um plano de manejo florestal na Amazônia ocidental.** XLVI Simpósio Brasileiro de Pesquisa Operacional. Salvador, BA: [s.n.]. 2014.

KOTTEK, M. et al. **World map of the Köppen-Geiger climate classification updated**. Meteorologische Zeitschrift, v. 15, n. 3, p. 259-263, 2006.

MANUAL, CPLEX User's. **IBM ILOG CPLEX Optimization Studio**. Version, v. 12, p. 1987-2016, 1987.

MARTINHAGO, A. Z. **Otimização para alocação de pátios de estocagem para exploração de impacto reduzido na Amazônia brasileira**. Tese (Doutorado em Ciências Florestais): Universidade Federal de Lavras - Lavras, 2012

OLIVEIRA, A. N. de; AMARAL, I. L. do. **Florística e fitossociologia de uma floresta de vertente na Amazônia Central, Amazonas, Brasil.** Acta Amaz**.**, Manaus, v. 34, n. 1, p. 21- 34, 2004.

PARÁ. Instrução Normativa SEMA Nº 5 DE 2015. **Dispõe sobre procedimentos técnicos para elaboração, apresentação, execução e avaliação técnica de Plano de Manejo Florestal** 

**Sustentável – PMFS nas florestas nativas exploradas ou não e suas formas de sucessão no Estado do Pará, e dá outras providências**. 2015. Disponível em: <http://www.mma.gov.br/estruturas/pnf/\_arquivos/in%20mma%2004-06.pdf> Acesso em: 24 janeiro 2019.

PINTO et al. **Análise de danos de colheita de madeira em floresta tropical úmida sob regime de manejo florestal sustentado na Amazônia ocidental**. Rev. Árvore, Viçosa, v. 26, n. 4, p. 459-466, 2002.

PINTO et al. **Diagnóstico Socioeconômico e Florestal do Município de Paragominas. Relatório Técnico**. Belém/PA: Instituto do Homem e Meio Ambiente da Amazônia - Imazon. p. 65, 2009.

RODRIGUES, T. E. et al. **Caracterização e classificação dos solos do município de Paragominas, estado do Pará**. Embrapa Amazônia Oriental. Belém, p. 51. 2003.

SILVA, E. F. **Alocação de pátios de estocagem em Planos De Manejo na Amazônia por meio de Programação Matemática**. Dissertação de Mestrado. Universidade Federal do Espírito Santo. 2015.

SILVA, P. H. da, et al. **Optimal selective logging regime and log landing location models: a case study in the Amazon forest**. Acta Amazonica v. 48, n. 1, p. 18-27, 2018.

SOUZA, D. R et al. **Ciclo de corte econômico ótimo em floresta ombrófila densa de terra firme sob manejo florestal sustentável, Amazônia Oriental**. Rev. Árvore, Viçosa, v. 28, n. 5, p. 681-689, outubro. 2004.

### **ANEXO**

|                |                  |                          | Cenário I                  | <b>Cenário II</b> |                          |                            |  |
|----------------|------------------|--------------------------|----------------------------|-------------------|--------------------------|----------------------------|--|
| Subárea        | <b>Pátios</b>    | <b>Volume</b><br>$(m^3)$ | Custo do arraste<br>(US\$) | <b>Pátios</b>     | <b>Volume</b><br>$(m^3)$ | Custo do arraste<br>(US\$) |  |
|                | P34              | 239,50                   | 299,67                     | P85               | 592,48                   | 1.089,08                   |  |
|                | P77              | 203,90                   | 307,49                     | P226              | 616,60                   | 1.109,98                   |  |
|                | P86              | 162,09                   | 238,49                     | P <sub>235</sub>  | 643,20                   | 1.122,02                   |  |
|                | P102             | 171,55                   | 239,33                     |                   |                          |                            |  |
| $\mathbf{1}$   | P167             | 172,38                   | 241,22                     |                   |                          |                            |  |
|                | P218             | 262,22                   | 370,23                     |                   |                          |                            |  |
|                | P <sub>248</sub> | 193,37                   | 258,17                     |                   |                          |                            |  |
|                | P376             | 149,75                   | 224,86                     |                   |                          |                            |  |
|                | P388             | 166,44                   | 239,65                     |                   |                          |                            |  |
|                | P390             | 131,07                   | 163,73                     |                   |                          |                            |  |
| <b>Total</b>   | 10               | 1.852,28                 | 2.582,85                   | $\mathbf{3}$      | 1.852,28                 | 3.321,08                   |  |
|                | P <sub>5</sub>   | 179,81                   | 241,27                     | P <sub>59</sub>   | 633,75                   | 9.34,21                    |  |
|                | P31              | 144,98                   | 201,64                     | P87               | 698,95                   | 1.106,92                   |  |
|                | P39              | 186,01                   | 236,06                     | P115              | 699,97                   | 1.152,57                   |  |
|                | P49              | 218,52                   | 275,77                     | P <sub>253</sub>  | 528,12                   | 843,17                     |  |
|                | P74              | 243,94                   | 277,20                     | P <sub>259</sub>  | 552,04                   | 871,12                     |  |
|                | P90              | 210,65                   | 301,39                     |                   |                          |                            |  |
|                | P93              | 174,49                   | 183,27                     |                   |                          |                            |  |
| $\overline{2}$ | P97              | 287,37                   | 373,58                     |                   |                          |                            |  |
|                | P99              | 282,75                   | 352,68                     |                   |                          |                            |  |
|                | P226             | 213,03                   | 305,96                     |                   |                          |                            |  |
|                | P229             | 205,05                   | 321,84                     |                   |                          |                            |  |
|                | P241             | 203,13                   | 289,21                     |                   |                          |                            |  |
|                | P <sub>254</sub> | 211,63                   | 259,49                     |                   |                          |                            |  |
|                | P <sub>262</sub> | 148,94                   | 210,44                     |                   |                          |                            |  |
|                | P <sub>275</sub> | 202,55                   | 225,53                     |                   |                          |                            |  |
| <b>Total</b>   | 15               | 3.112,84                 | 4.055,33                   |                   | 3.112,84                 | 4.907,99                   |  |
|                | P81              | 133,90                   | 221,16                     | P106              | 433,47                   | 863,07                     |  |
|                | P94              | 193,77                   | 314,01                     | P182              | 394,16                   | 642,91                     |  |
| 3              | P164             | 191,44                   | 302,10                     |                   |                          |                            |  |
|                | P167             | 148,60                   | 207,65                     |                   |                          |                            |  |
|                | P212             | 159,92                   | 208,88                     |                   |                          |                            |  |
| <b>Total</b>   | 5                | 827,63                   | 1.253,80                   |                   | 827,63                   | 1.505,98                   |  |

<span id="page-27-1"></span><span id="page-27-0"></span>Tabela 5 – Analise comparativa dos custos e volumes por pátios para os cenários I e II.

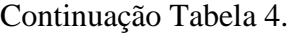

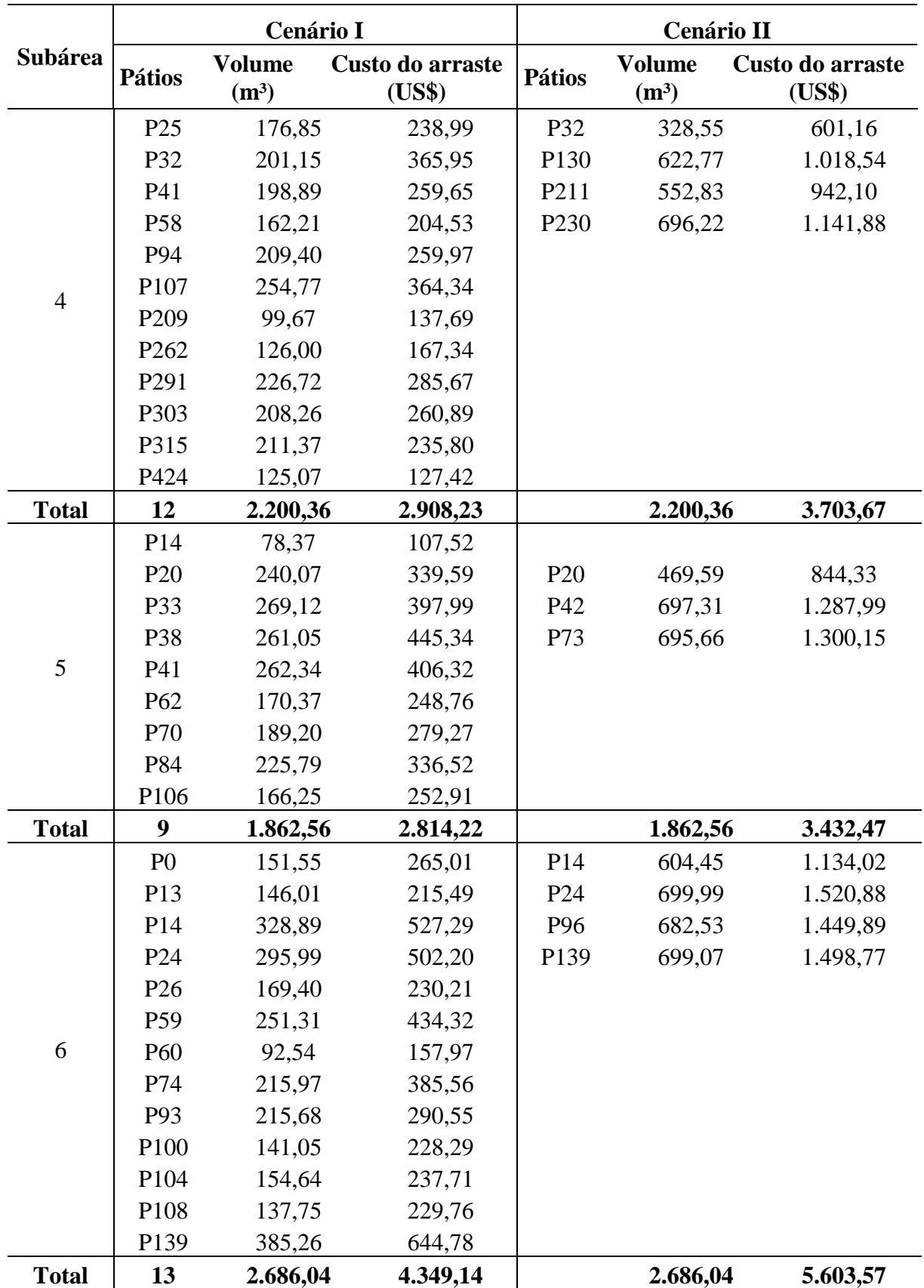

Conclusão Tabela 4.

| Subárea          |                         | Cenário I                |                            | <b>Cenário II</b> |                          |                            |  |
|------------------|-------------------------|--------------------------|----------------------------|-------------------|--------------------------|----------------------------|--|
|                  | <b>Pátios</b>           | <b>Volume</b><br>$(m^3)$ | Custo do arraste<br>(US\$) | <b>Pátios</b>     | <b>Volume</b><br>$(m^3)$ | Custo do arraste<br>(US\$) |  |
|                  | P14                     | 527,240                  | 1.083,27                   | P14               | 569,46                   | 1190,38                    |  |
|                  | P <sub>26</sub>         | 145,310                  | 215,38                     | P45               | 415,84                   | 702,73                     |  |
|                  | P40                     | 203,785                  | 258,69                     | P49               | 596,78                   | 1140,08                    |  |
|                  | P47                     | 141,131                  | 229,84                     | P144              | 546,54                   | 898,65                     |  |
| $\boldsymbol{7}$ | P <sub>51</sub>         | 245,175                  | 375,13                     |                   |                          |                            |  |
|                  | P86                     | 155,398                  | 256,93                     |                   |                          |                            |  |
|                  | P122                    | 271,000                  | 412,99                     |                   |                          |                            |  |
|                  | P123                    | 188,104                  | 277,51                     |                   |                          |                            |  |
|                  | P147                    | 251,474                  | 328,93                     |                   |                          |                            |  |
| <b>Total</b>     | 9                       | 2.128,62                 | 3.438,67                   |                   | 2.128,62                 | 3.931,84                   |  |
|                  | P <sub>6</sub>          | 131,35                   | 177.56                     | P <sub>9</sub>    | 698,97                   | 1.243,11                   |  |
|                  | P10                     | 244,93                   | 343.99                     | P76               | 482,07                   | 1.002,07                   |  |
|                  | P11                     | 159,62                   | 239.08                     | P104              | 697,22                   | 1.284,61                   |  |
|                  | P <sub>19</sub>         | 171,19                   | 234.51                     |                   |                          |                            |  |
| 8                | P38                     | 153,04                   | 235.62                     |                   |                          |                            |  |
|                  | P85                     | 247,86                   | 331.19                     |                   |                          |                            |  |
|                  | P86                     | 316,72                   | 891.67                     |                   |                          |                            |  |
|                  | P96                     | 204,80                   | 492.78                     |                   |                          |                            |  |
|                  | P107                    | 248,75                   | 408.96                     |                   |                          |                            |  |
| <b>Total</b>     | 9                       | 1.878,25                 | 3.355,34                   |                   | 1.878,25                 | 3.529,79                   |  |
|                  | P <sub>6</sub>          | 144,51                   | 272,74                     | P <sub>19</sub>   | 429,76                   | 1.220,08                   |  |
| 9                | P15                     | 244,80                   | 533,64                     | P <sub>25</sub>   | 492,72                   | 1.201,09                   |  |
|                  | P <sub>19</sub>         | 183,02                   | 379,35                     |                   |                          |                            |  |
|                  | P <sub>25</sub>         | 350,16                   | 749,87                     |                   |                          |                            |  |
| <b>Total</b>     | $\overline{\mathbf{4}}$ | 922,49                   | 1.935,60                   |                   | 922,49                   | 2.421,17                   |  |